# **ОЦЕНОЧНЫЕ МАТЕРИАЛЫ ПО ДИСЦИПЛИНЕ**

Операционная система Linux

**Код модуля Модуль** 1160975(1) Операционная система Linux

**Екатеринбург**

Оценочные материалы составлены автором(ами):

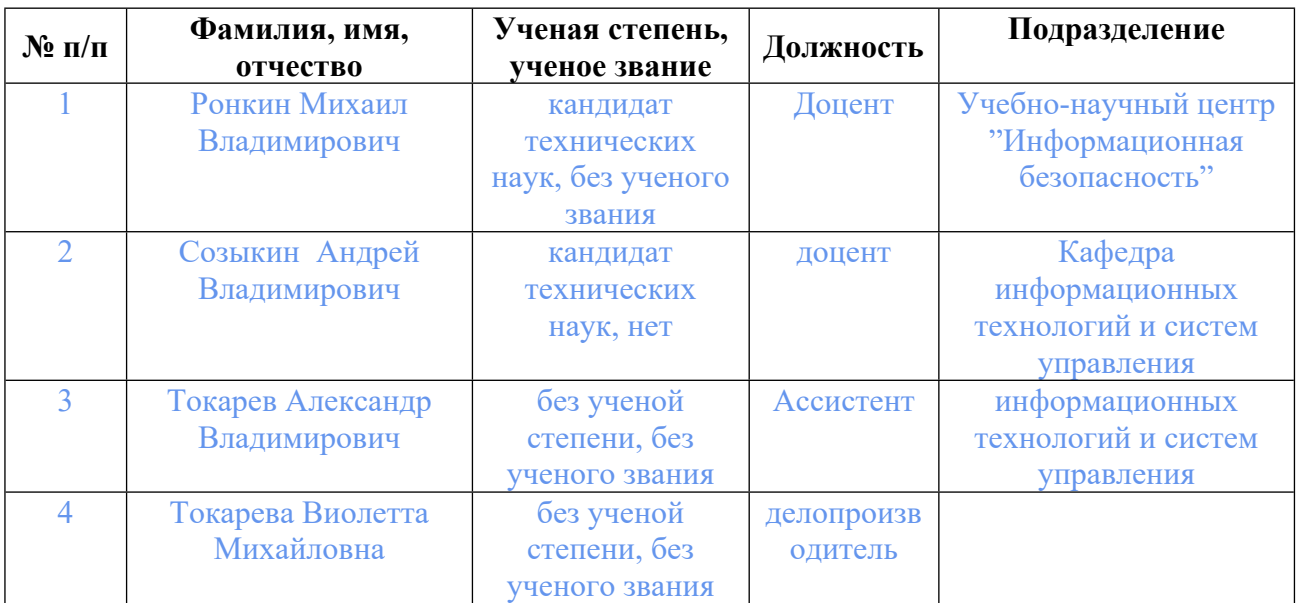

# **Согласовано:**

Управление образовательных программ Т.Г. Комарова

## **Авторы:**

- **Ронкин Михаил Владимирович, Доцент, Учебно-научный центр "Информационная безопасность"**
- **Созыкин Андрей Владимирович, доцент, Кафедра информационных технологий и систем управления**
- **Токарев Александр Владимирович, Ассистент, информационных технологий и систем управления**
- **Токарева Виолетта Михайловна, делопроизводитель,**

## **1. СТРУКТУРА И ОБЪЕМ ДИСЦИПЛИНЫ Операционная система Linux**

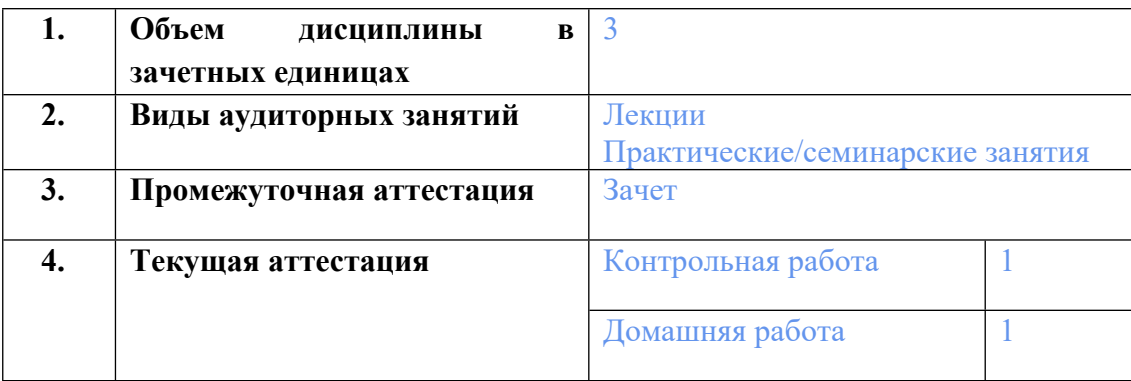

## **2. ПЛАНИРУЕМЫЕ РЕЗУЛЬТАТЫ ОБУЧЕНИЯ (ИНДИКАТОРЫ) ПО ДИСЦИПЛИНЕ МОДУЛЯ Операционная система Linux**

Индикатор – это признак / сигнал/ маркер, который показывает, на каком уровне обучающийся должен освоить результаты обучения и их предъявление должно подтвердить факт освоения предметного содержания данной дисциплины, указанного в табл. 1.3 РПМ-РПД.

Таблица 1

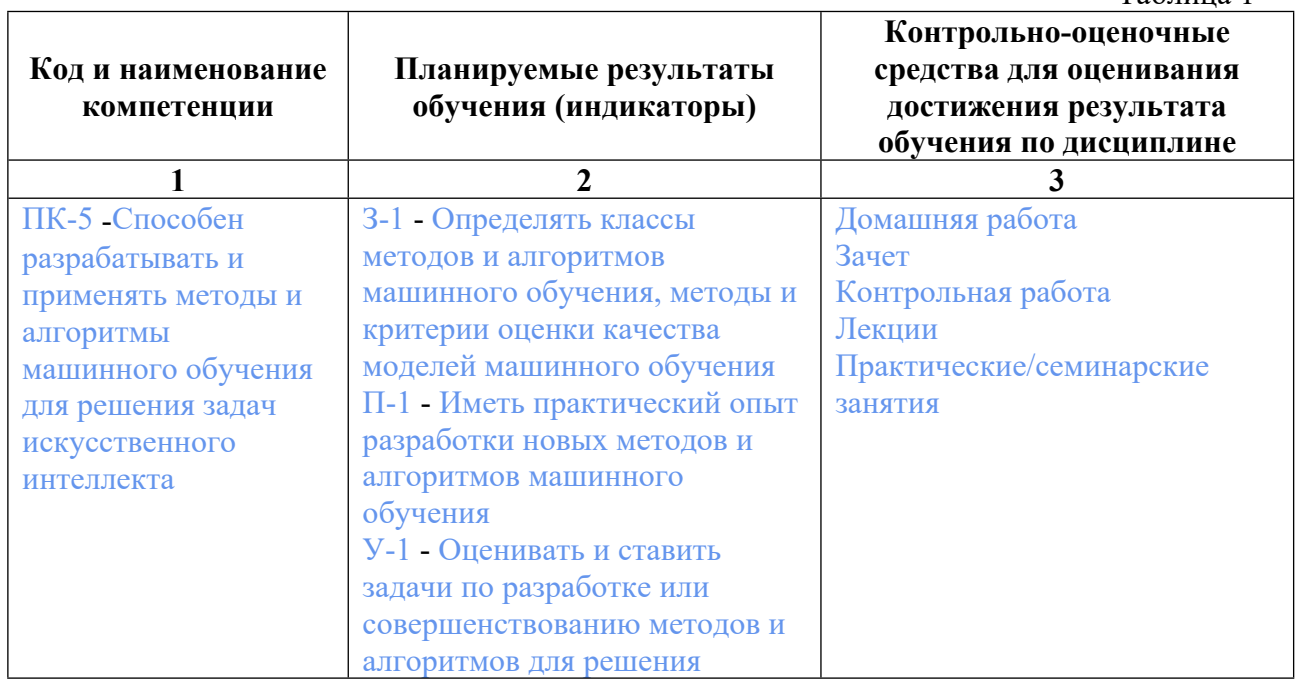

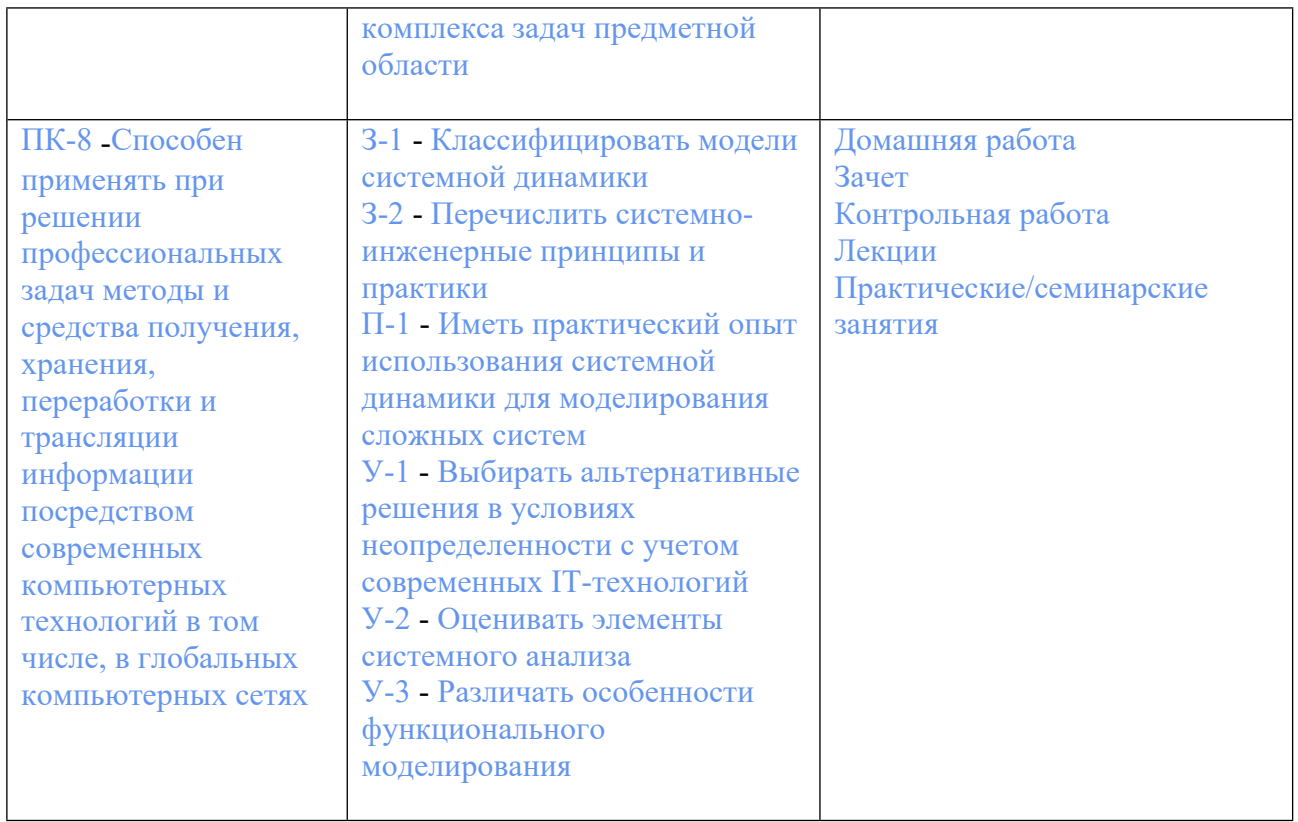

## **3. ПРОЦЕДУРЫ КОНТРОЛЯ И ОЦЕНИВАНИЯ РЕЗУЛЬТАТОВ ОБУЧЕНИЯ В РАМКАХ ТЕКУЩЕЙ И ПРОМЕЖУТОЧНОЙ АТТЕСТАЦИИ ПО ДИСЦИПЛИНЕ МОДУЛЯ В БАЛЬНО-РЕЙТИНГОВОЙ СИСТЕМЕ (ТЕХНОЛОГИЧЕСКАЯ КАРТА БРС)**

## **3.1. Процедуры текущей и промежуточной аттестации по дисциплине**

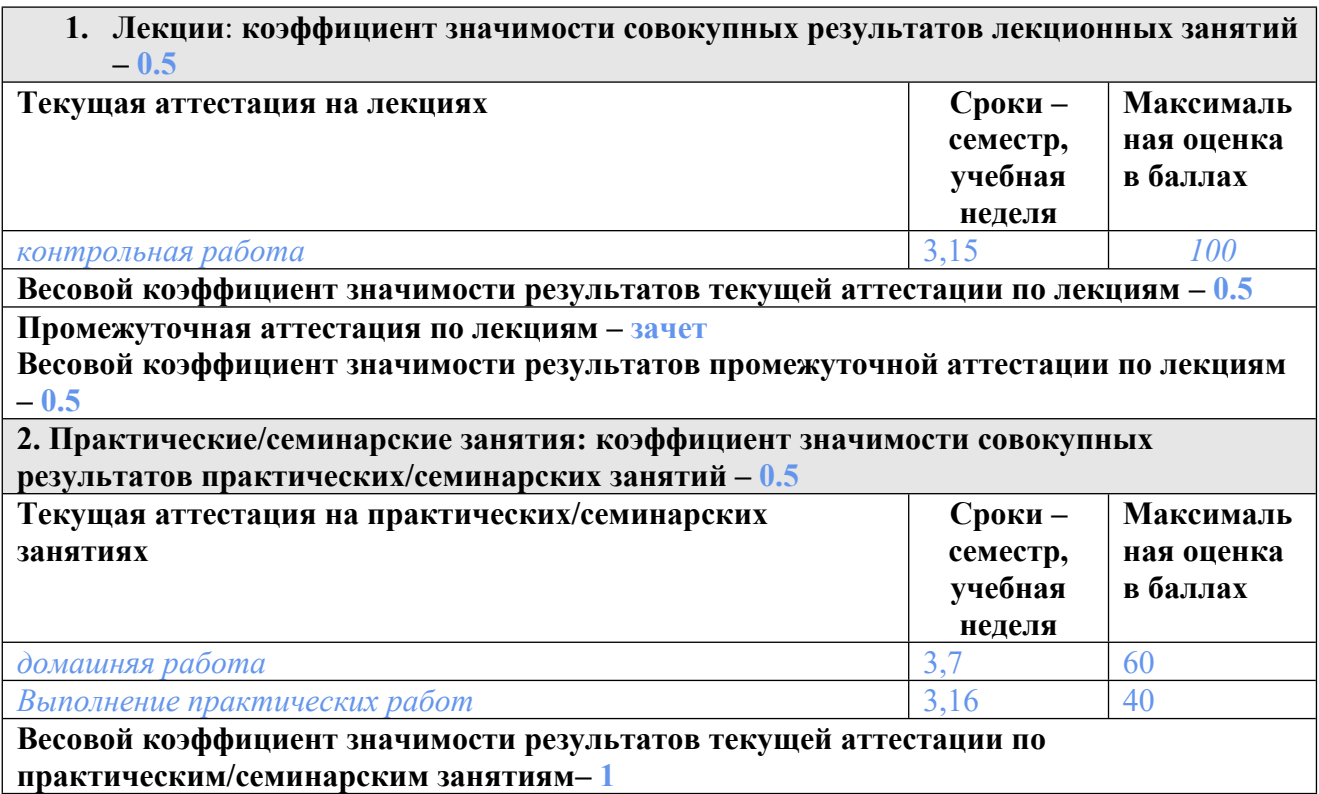

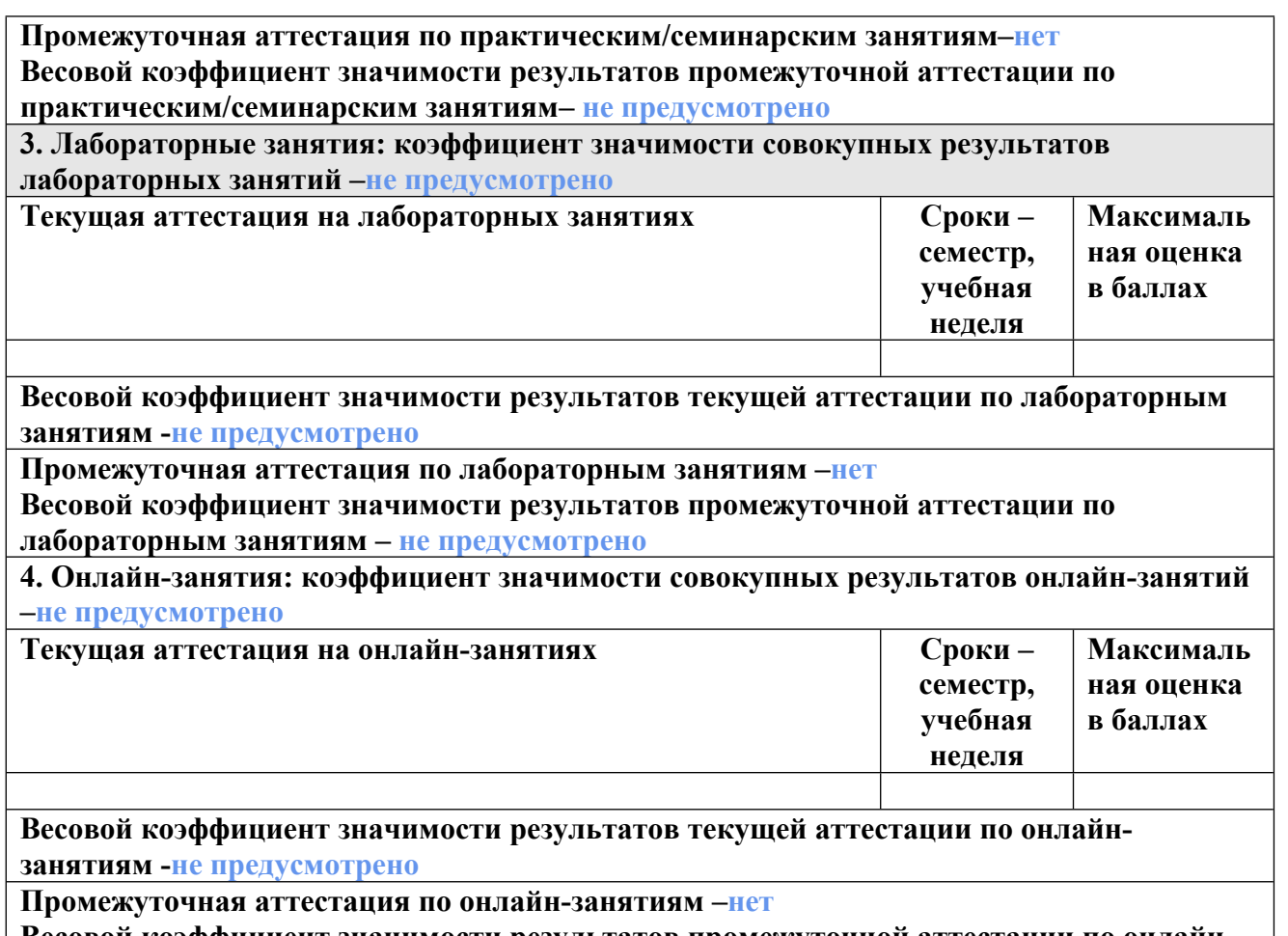

**Весовой коэффициент значимости результатов промежуточной аттестации по онлайнзанятиям – не предусмотрено**

## **3.2. Процедуры текущей и промежуточной аттестации курсовой работы/проекта**

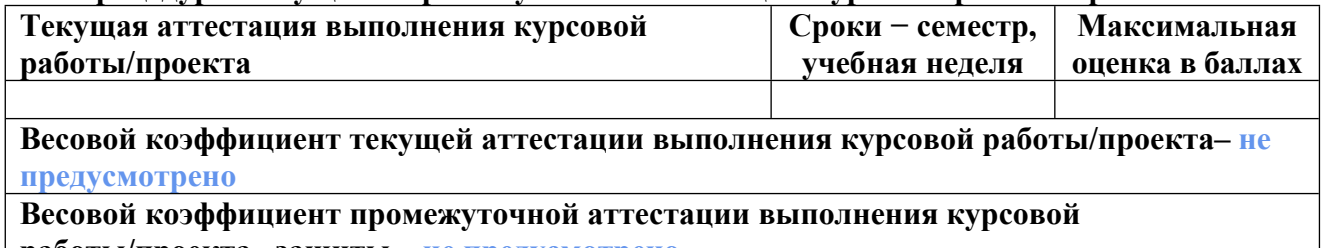

**работы/проекта– защиты – не предусмотрено**

## **4. КРИТЕРИИ И УРОВНИ ОЦЕНИВАНИЯ РЕЗУЛЬТАТОВ ОБУЧЕНИЯ ПО ДИСЦИПЛИНЕ МОДУЛЯ**

4.1. В рамках БРС применяются утвержденные на кафедре/институте критерии (признаки) оценивания достижений студентов по дисциплине модуля (табл. 4) в рамках контрольнооценочных мероприятий на соответствие указанным в табл.1 результатам обучения (индикаторам).

Таблица 4

## **Критерии оценивания учебных достижений обучающихся**

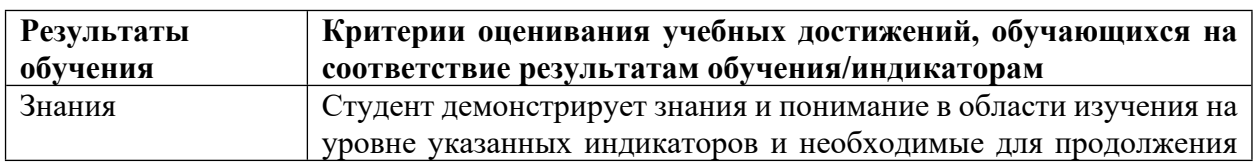

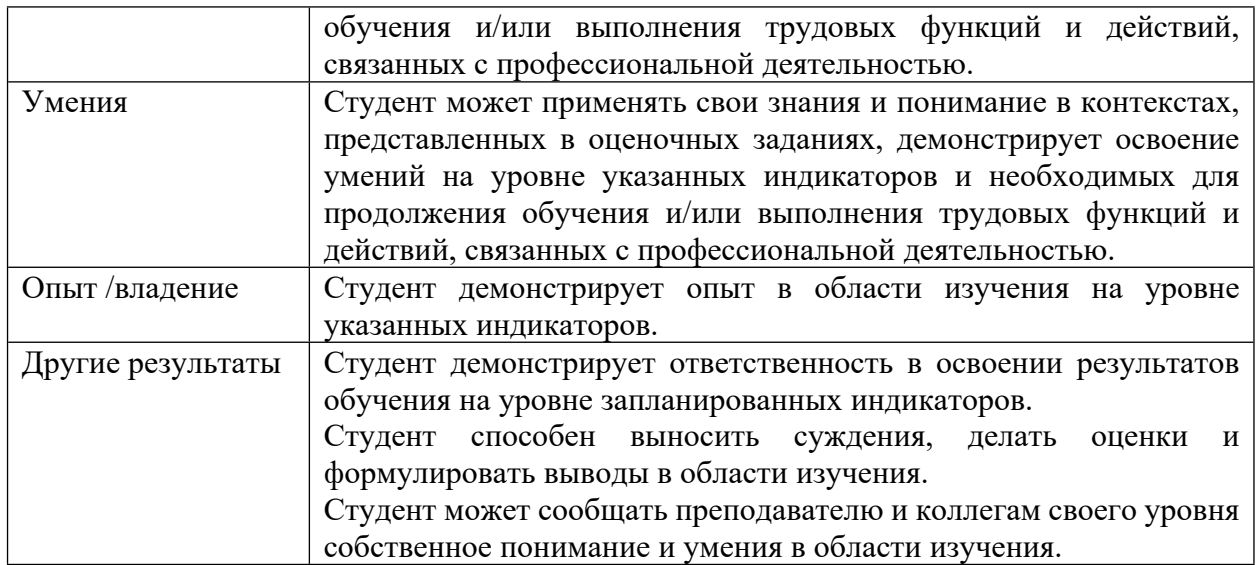

4.2 Для оценивания уровня выполнения критериев (уровня достижений обучающихся при проведении контрольно-оценочных мероприятий по дисциплине модуля) используется универсальная шкала (табл. 5).

Таблица 5

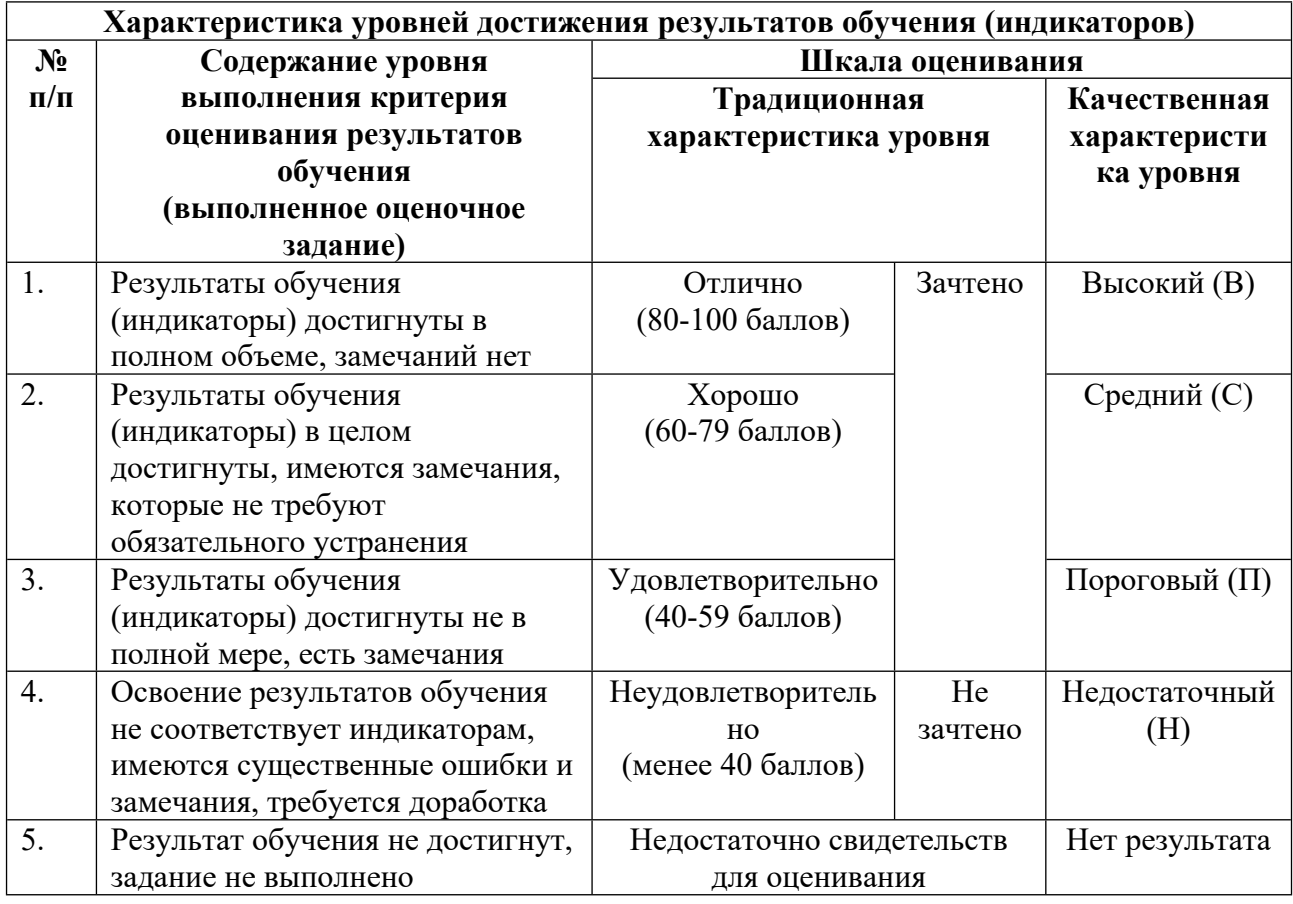

# **Шкала оценивания достижения результатов обучения (индикаторов) по уровням**

### **5. СОДЕРЖАНИЕ КОНТРОЛЬНО-ОЦЕНОЧНЫХ МЕРОПРИЯТИЙ ПО ДИСЦИПЛИНЕ МОДУЛЯ**

### **5.1. Описание аудиторных контрольно-оценочных мероприятий по дисциплине модуля**

### **5.1.1. Лекции**

Самостоятельное изучение теоретического материала по темам/разделам лекций в соответствии с содержанием дисциплины (п. 1.2. РПД)

#### **5.1.2. Практические/семинарские занятия**

Примерный перечень тем

- 1. Работа с терминалом Linux
- 2. Базовое администрирование пользователей
- 3. Настройка сетевого подключения
- 4. Работа с файловой системой
- 5. Написание скриптов в Linux
- 6. Настройка среды программирования на Python в Linux

Примерные задания

Работа с терминалом Linux.

- 1. Установка ОС Linux; Авторизация и вход в систему;
- 2. Изучение режимов работы; Завершение работы;
- 3. Работа в терминале Linux: запуск, настройки, общие принципы;
- 4. Вызов справки по командам;
- 5. Написание скриптов на Bash.

Управление процессами

- 1. Планирование задач в Linux и настройка автозапуска приложений;
- 2. Изучение способов управления службами в ОС Linux;
- 3. Создание задач с помощью system; Просмотр лог-файлов служб.

Работа с пользователями

1. Создание и удаление пользователей различными утилитами; Управление параметрами создания пользователей по умолчанию;

2. Изучение структуры, редактирование файлов /etc/passwd, /etc/shadow; Создание и удаление групп пользователей;

- 3. Переключение между пользователями, команды su и su -;
- 4. Настройка стандартных прав доступа Linux; Разные способы задания прав;

Работа с файловой системой.

- 1. Создание файлов различными способами;
- 2. Работа с блоками данных;
- 3. Создание, удаление, копирование каталогов;
- 4. Настройка стандартных прав доступа на каталоги;

Настройка сетевого подключения

1. Просмотр активных сетевых интерфейсов и информации о них различными утилитами;

2. Настройка конфигурации интерфейсов; Проверка доступа к сети интернет, Различные способы обращения к веб;

3. Настройка DNS: изменение имени компьютера, подключение используемых DNSсерверов;

4. Установка, управление, удаление пакетов с помощью пакетных менеджеров;

5. Просмотр активных сетевых сервисов в системе, поиск процесса по порту, названию службы; Остановка и перезапуск сетевых служб;

6. Установка SSH; Подключение по SSH к ВМ; Копирование файлов по SCP.

Подготовка к программированию на Python в Linux

1. Установка Python на Linux; Выполнение простых команд и скриптов Python с помощью интерпретатора;

2. Установка и настройка pip; Скачивание библиотек с помощью pip, дальнейший импорт и использование библиотек в скриптах;

3. Создание виртуальной среды для программирования;

4. Работа в виртуальной среде

LMS-платформа − не предусмотрена

### **5.2. Описание внеаудиторных контрольно-оценочных мероприятий и средств текущего контроля по дисциплине модуля**

Разноуровневое (дифференцированное) обучение.

## **Базовый**

#### **5.2.1. Контрольная работа**

Примерный перечень тем

- 1. Работа с терминалом Linux
- 2. Написание скриптов
- 3. Администрирование пользователей
- 4. Работа с файловой системой Linux
- 5. Работа с менеджером пакетов
- 6. Настройка среды программирования на Python в Linux

Примерные задания

Написать shell-скрипт, который будет находить в заданном каталоге все файлы с расширением .py с заданными правами доступа, и выдавать список таких файлов, отсортированный по названиям в алфавитном порядке

Создать в системе трех новых пользователей: student7, student8, student9 с соответствующими домашними директориями. Задать пароли для каждого из них. Создать группу course и добавить в нее всех трех пользователей. Для пользователя student7 выставить ограничение: срок действия пароля 5 месяцев и предупреждение об окончании срока действия пароля 7 дней. Заблокировать пользователя student8.

Cоздать два каталога, в них создать две виртуальные среды python соответственно. В каждом каталоге создать по два python-скрипта. В первую среду импортировать библиотеку requests, во вторую – numpy. В первой среде один из скриптов должен

посылать get-запрос на адрес <url нужного узла>, затем выводить полученные заголовки. Второй скрипт должен результат первого скрипта записывать в файл. Во второй виртуальной среде один из скриптов должен создавать одномерный массив из десяти случайных чисел и выводить полученные значения элементов массива. Второй скрипт должен результат первого скрипта записывать в файл.

LMS-платформа - не предусмотрена

#### 5.2.2. Домашняя работа

Примерный перечень тем

- 1. Средства виртуализации.
- 2. Виртуальные машины.
- 3. Пользовательские интерфейсы в Linux.
- 4. Работа с командной строкой.
- 5. Базовое администрирование пользователей в Linux.
- 6. Настройка сетевого подключения.
- 7. Работа с файловой системой.
- 8. Написание скриптов.

9. Управление процессами в Linux.

10. Подготовка к программированию на Python в Linux.

Примерные задания

• Возможен ли интерактивный вход в систему суперпользователя root по умолчанию после установки?

• В какую группу по умолчанию включается создаваемый при установке пользователь **B OC Linux?** 

• Какую команду следует использовать для завершения сессии в консольном режиме?

- Описать, что означают термины: файл, каталог.
- Написать регулярное выражение для поиска всех файлов в системе размером более 500 MB
- Подсчитать количество строк, в которых содержится пользователь user в файле /etc/group
	- Какая файловая система используется в Linux?

• В какую группу включается создаваемый при установке операционной системы пользователь?

- Как проверить соединение компьютера с другими устройствами в сети?
- С помошью какой команды можно добавить нового пользователя в систему?

• Пользователь был создан с использованием команды \$ useradd student. В какой директории окажется student после того, как войдет в систему?

• С помощью какой команды можно посмотреть наличие и настройки сетевых интерфейсов?

- Что необходимо указать для настройки интерфейса сетевой платы?
- Какие параметры имеет каждый зарегистрированный пользователь?

• Какие параметры необходимо указать в настройках сетевого интерфейса при статической адресации?

- Как назначить права на чтение и исполнение для файла file.conf для всех остальных?
- Измените права доступа на чтение запись и выполнение для группы файла file2?
- Что является результатом выполнения данной команды chmod 755 file?
- Что является результатом выполнения данной команды chmod 755 file?
- Что означает данная запись rw-r-хr--?
- Как слелать file1 исполняемым?

LMS-платформа - не предусмотрена

## 5.3. Описание контрольно-оценочных мероприятий промежуточного контроля по дисциплине модуля

## 5.3.1. Зачет

Список примерных вопросов

- 1. Как найти все файлы, являющиеся символическими ссылками в директории /etc
- 2. Как найти все файлы принадлежащие пользователю student
- 3. Как назначить права на чтение и исполнение для файла file.conf для всех остальных?
- 4. Какие существуют основные версии Astra Linux?

5. Как подсчитать количество строк, в которых содержится пользователь student в файле/etc/group?

- 6. Сколько полей используется для описания каждого пользователя?
- 7. Что будет делать планировщик исходя из данной записи \*/2 \* \* sat echo "HELLO"?
- 8. Какая команда позволяет перезапустить службу?
- 9. Где хранится зашифрованный пароль пользователя?
- 10. Какой идентификатор у пользователя «root»?
- 11. Что можно назвать МАС-адресом устройства?
- 12. Какой символ используется для разделения полей в /etc/passwd?
- 13. Как называется системный менеджер для управления службами?
- 14. Как посмотреть первые 5 строк файла /etc/passwd?
- 15. Для чего может быть использована команда chmod?

16. Можно ли, авторизовавшись как обычный пользователь, изменить системные дату и время?

17. Сколько UID может быть у любого процесса в системе?

LMS-платформа - не предусмотрена

## 5.4 Содержание контрольно-оценочных мероприятий по направлениям воспитательной деятельности

Направления воспитательной деятельности сопрягаются со всеми результатами обучения компетенций по образовательной программе, их освоение обеспечивается содержанием всех дисциплин модулей.